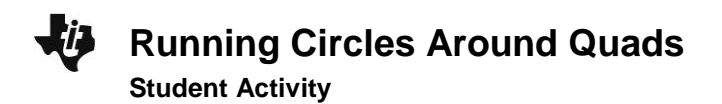

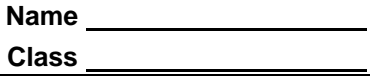

## **Problem 1 – Properties of Cyclic Quadrilaterals**

A cyclic quadrilateral is a quadrilateral inscribed in a circle. Open the *CabriTM Jr.* application by pressing [apps] and selecting **Cabri Jr**. Open the file *CYCLIC1* by pressing  $F =$ ], selecting **Open...**, and selecting the file. The file *CYCLIC1* shows a cyclic quadrilateral *QUAD* and the measures of angles *Q*, *U*, *A*, and *D*.

**1.** Drag point *Q* to four different positions and collect data in the table below.

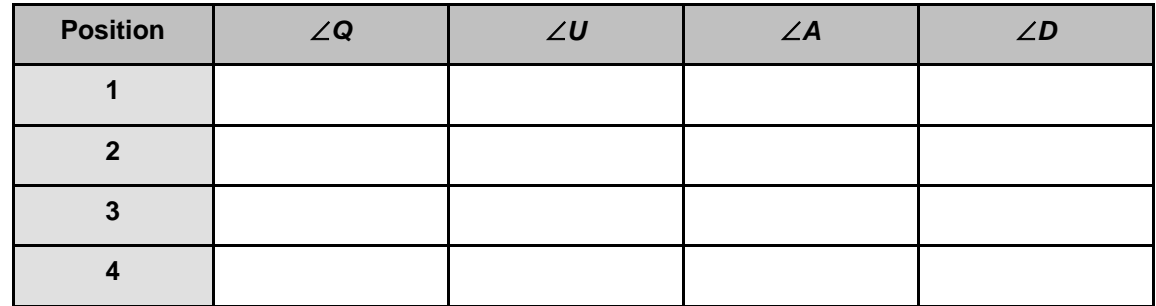

- **2.** What do you notice about the opposite angles of a cyclic quadrilateral?
- **3.** Open the file *CYCLIC2*. This file shows quadrilateral *QUAD* and the measures of angles *Q*, *U*, *A*, and *D*. Drag point *Q* to two points inside and two points outside the circle and collect data in the table below.

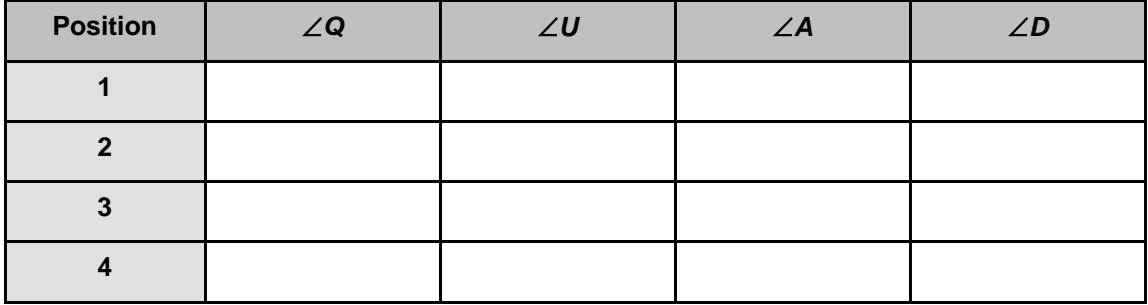

**4.** What do you notice about the opposite angles of a quadrilateral that is not necessarily cyclic?

Answer the following questions with always, sometimes, or never. Use what you know about the opposite angles of special quadrilaterals (parallelogram, rectangle, kite, trapezoid, etc.) and what you know about the opposite angles of cyclic quadrilaterals.

**5.** A kite is \_\_\_\_\_\_\_\_\_\_\_\_\_\_\_\_ a cyclic quadrilateral.

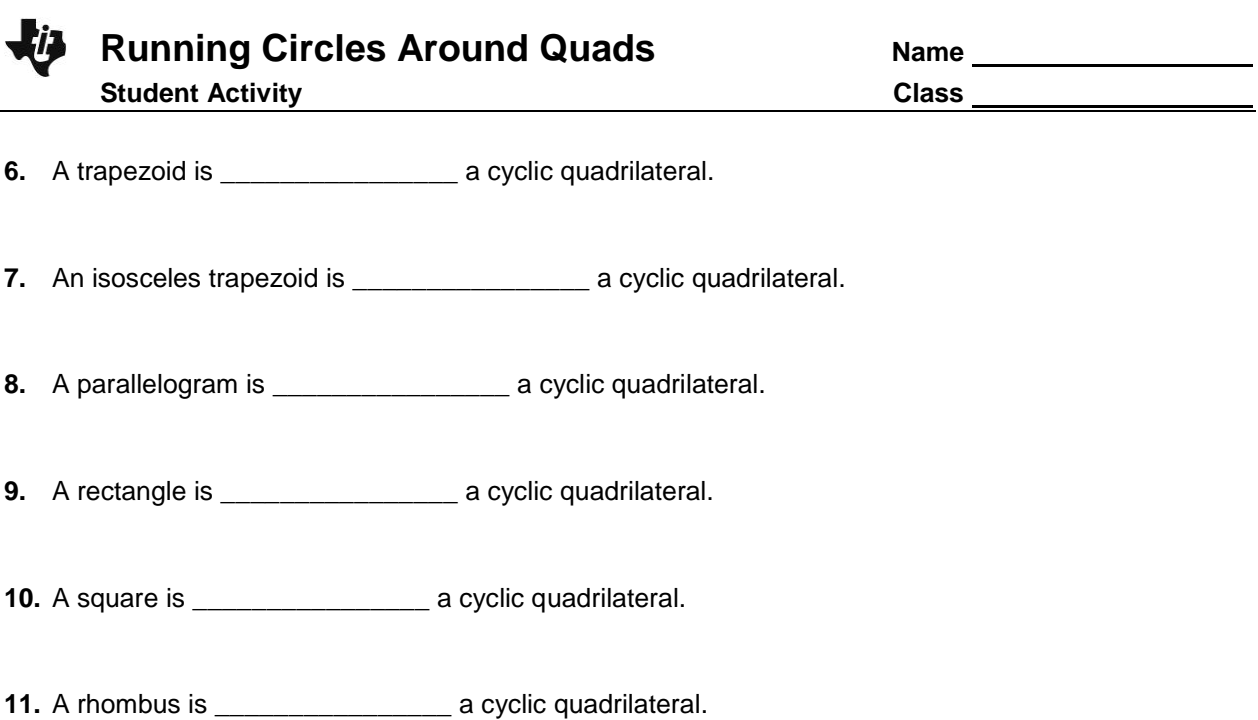

## **Problem 2 – Properties of Angles**

For this problem, we will look at the angle properties created by the diagonals of cyclic quadrilaterals.

**12.** Open the file *CYCLIC3*. This file shows the measures of angles *Q*, *U*, *A*, *D*, *DQA*, and *DUA*. Move point *D* between *Q* and *A* to four different points and collect data in the table below.

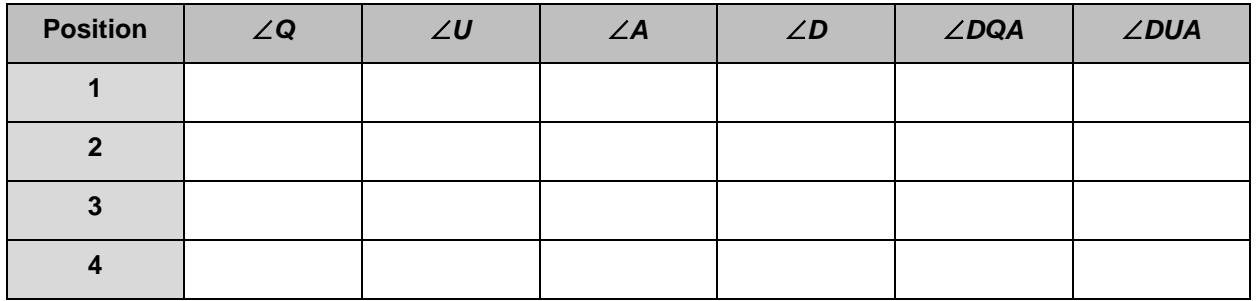

**13.** What do you notice about the measure of angles *DQA* and *DUA*?